1. 目的

 家の敷地が狭いのでオールバンドに出られるアンテナとしては、平衡フィーダーを使ったアンテナと アンテナカプラの使用が良さそうだと思いました。 今回少し数値的なことを考えてみました。 アンテナのシミュレーションはMMANAというシミュレータを使用しました。 この場合フィーダー込みで シミュレーションされますので、フィーダーの長さや特性インピーダンスを変えたときに、アンテナ定義を 変えなくてはなりません。 これは非効率なので、アンテナの形状を決めると給電点インピーダンスが 決まるので、そこでフィーダーを換えたら送信端のインピーダンスやVSWR がどうなるかを見ました。 最終的にはあまり実用にはなりませんでしたが(計算結果が出たから何?、またアンテナがフィーダーに 及ぼす影響があったときに計算できない)、私個人の勉強にはなりました。

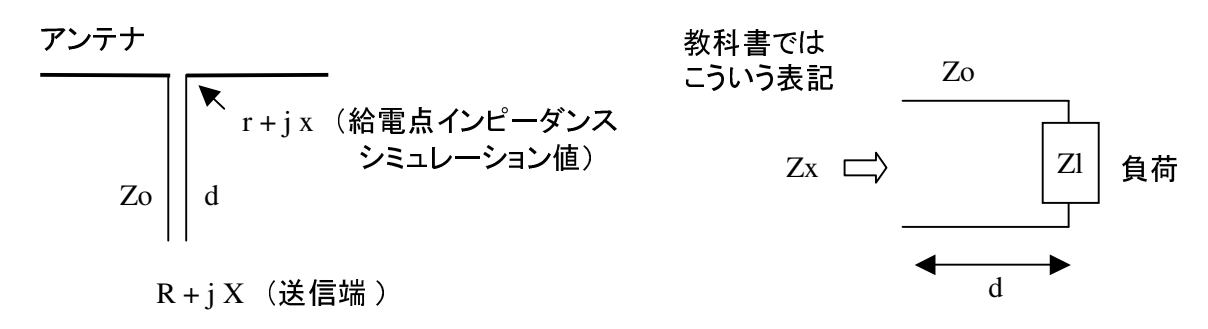

2. 計算

負荷インピーダンスZl から距離 d の位置にあるインピーダンスを Zx とした時には、

Zx = Zo  $\left\{ Zl \cos(2\pi d/\lambda) + i Z \sin(2\pi d/\lambda) \right\}$  /  $\left\{ Zo \cos(2\pi d/\lambda) + i Zl \sin(2\pi d/\lambda) \right\}$ 

ここで Zl : 負荷インピーダンス。 添え字の l は小文字の"エル"。

d 短縮率を考慮した ケーブル(=フィーダー)長

Zo : ケーブルの特性インピーダンス

またZo とアンテナ間のVSWRも計算させました。 アンテナのシミュレーション結果(page9)に適用して、 次のようになりました。 (付2. のアンテナに600Ω,15m のケーブルをつないだ場合 )

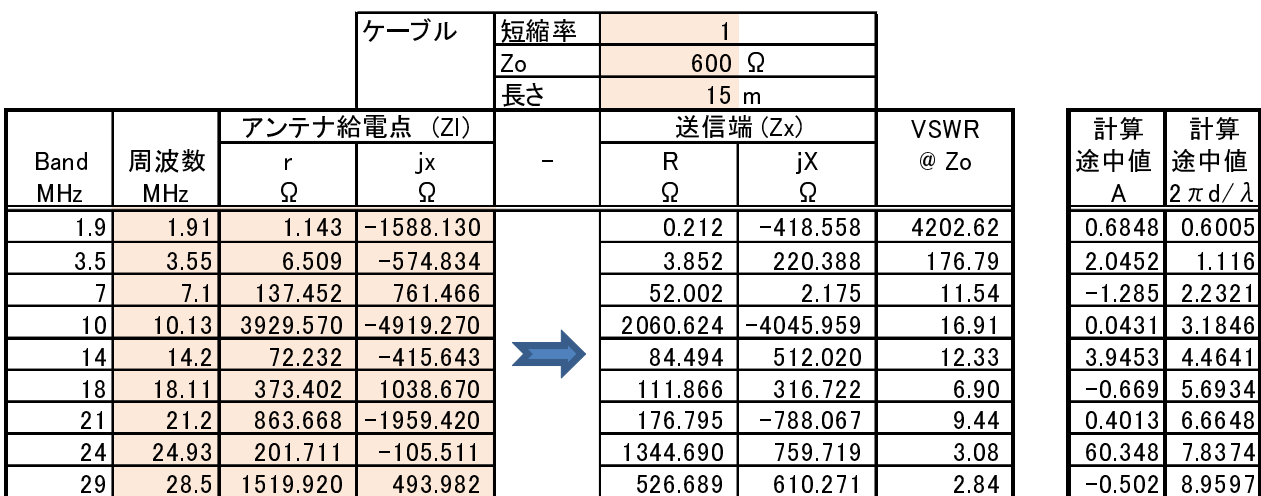

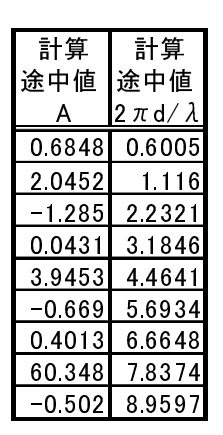

色の付いたセルに値を入力する。 Bandは単に表示のみ。

アンテナの 周波数・R・jX および ケーブルの3項目を入力。 送信端のインピーダンスが計算される。 また、そのときのケーブルに対応するVSWRを表示しました。

これを Zl = r + jx として整理して(付1.)、Excel に入力しました。

3. 私のアンテナについて

今回のアンテナは付2 のようになります。

- 1)基本的に張り方を変更することはできません。 両側に支柱を立てることができないので、真ん中を 高くして長さを得ます。 こんな張り方です。 頂角が狭いので良いアンテナではありません。
- 2)フィーダーの長さは変更できますが、あまり長いと処理に困ります。
- 3)フィーダーのインピーダンスは変更できます。

給電点のインピーダンスはシミュレータで求めました。 Page9 の形状のシミュレーションの結果です。

- 1)各バンドについて、当該フィーダーにおける送信端のインピーダンスとVSWRを表示させ、VSWR が 小さいフィーダーを採用することにしました。 50、200、300、600、1kΩで試しました。 そうしましたら、 600Ωが良さそうでした。 (下表)
- 2)VSWRはアンテナの給電点のインピーダンスとフィーダーの特性インピーダンスによって決まります。 フィーダーの長さに関係するのは送信端のインピーダンスです。

アンテナ整合器は、送信機の出力インピーダンスと送信端のインピーダンスと整合させます。

- 3)整合しやすそうな感じとして、1.9MHz は論外、3.5MHz はちょっと厳しいかな。 後は何とかなりそう という感じ。 やはり低い周波数はエレメントの長さが短いとよい結果が出ません。 (1ページの表の参照)
- 4)アンテナは実際に建てますといろいろなパラメータが影響し、シミュレーションと異なる事も多いと 思います。 何かを基準にしないといけませんのでこんな計算をしてみました。 いろいろな周波数で送信側のインピーダンスの目安が付くと思います。

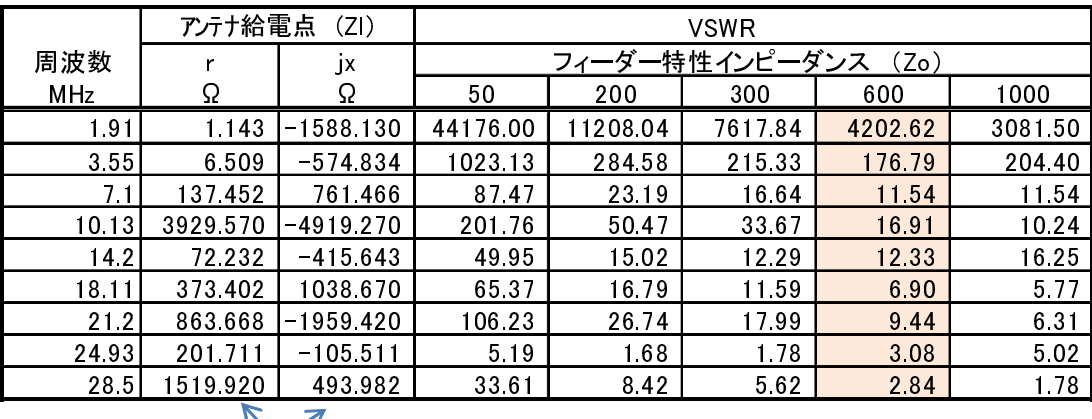

page9のシミュレーション結果

- 4. 感想や追加事項など
- 1)事の始まりは、今まで使用していたアンテナがこわれたので、次は何を建てようかという事からでした。 タワーが無くてワイヤを敷地一杯に伸ばした時にどんな動作をするか一応見ておきたかったのです。 シミュレータを使いましたが実際に作ったアンテナとの違いはよくわかりません。 シミュレータの 給電点のインピーダンスに対して、フィーダーを付けた特にどうインピーダンスが変わるかを見ました。
- 2)いまどきアンテナを同調させないで使うなどということは酔狂でしかないような気がします。 もっともオートアンテナチューナと適当な長さのアンテナというのも同じですね。
- 3)MMANAはとても優れたプログラムですが、フィーダーの長さを変えたときのインピーダンスの変化 などは、恐らくいちいちアンテナの定義から書き直さなければならないかと考えたら(良い方法がある のかもしれませんが知らないので)計算式を作ったほうが良いだろうと考えました。
- 4)単にフィーダー端のインピーダンスを求めるならば、スミスチャートで作図(最近はコンピュータ操作) すれば求められるのですが、パラメータが変わる毎に作図するのも芸がないと思いました。
- 5)結局今回は、負荷**Zl** に長さ**d** で特性インピーダンス**Zo**、短縮率、のケーブルを接続したときの 電源側からみたインピーダンスが求められる式と、**Excel** の表を作った。 と言うことになりました。
- 6)パラメータを長さにとるようにExcel の表を変更すれば、ケーブル上の任意の点のインピーダンスを 知ることができます。
- 7)整合では負荷がリアクタンス分を含むと、逆極性のリアクタンスを外付けして抵抗分のみとしてから 例えば"Lマッチ"などで整合を取ります。 この方法は比較的単純な計算ですがリアクタンスを含んだ ままで式を解こうとするとめんどうな式になります。 アンテナの給電点などはシングルバンドならば 調整がし易い(SWR が最小にすればよい)ですが、今回のようにいろいろな周波数を扱おうとすると 複雑になります。
- 8)式の変形の結果、見た目にきれいな式になると "何か合っていそうかな"と感じますが、今回の ように複雑ですと "ほんとに計算できるかな" という気にになります。 何の根拠もありませんが・・・

9)付1 の式がExcel と違っているといけませんのでExel の式も載せておきます。 VSWR は省略。

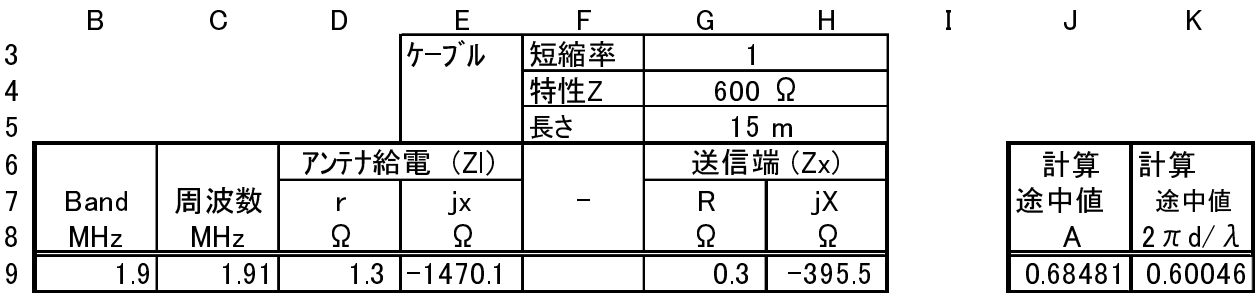

ZxのR項 =(\$G\$4^2\*D9+\$G\$4^2\*J9^2\*D9)/((\$G\$4-J9\*E9)^2+(J9\*D9)^2) ZxのjX項 =\$G\$4\*(-J9\*D9^2+\$G\$4\*E9-J9\*E9^2+\$G\$4^2\*J9-\$G\$4\*J9^2\*E9)  $/($ ( $$G$4-J9*E9)^2+(J9*D9)^2$ )

10)フィーダーのこっち側のインピーダンスは求められましたが、送信機とフィーダーの整合回路も 必要です。 ここもあまり送信機の出力インピーダンスから離れたインピーダンスと整合を取ろうと すると(例えばLマッチ等)回路の動作 Q が大きくなって整合回路のロスが大きくなる場合が有ります。 整合回路をよく検討して動作 Q が小さくなるように設計しないと、無負荷 Q の大きなコイルが必要に なったりします。

11)ここまで来て、いろいろご教授いただいているOM から、平衡フィーダーはアンテナのエレメントなど が近くにあると影響を受けるので、アンテナとフィーダーを別々に計算した時と、一緒にシミュレーション した時とは違った結果が出る可能性があるというご指摘を頂きました。 全くご指摘のとおりだと思います。 私の配慮が不足でした。 まったくお粗末です。 私のアンテナなどはどう考えても左右がバランスしているとは思えませんので、計算結果の精度は 若干あやしくなります。 と言うことでフィーダーも含めたアンテナのシミュレーションと比べてみました。 やはり影響は受けているようです。 本当に精度の高いシミュレーションを行いたい場合は、全体を 分割せずにシミュレーションを行わないといけないようです。 今回は整合可能のレベルと考えます。

MMANAによるフィーダー込みのシミュレーション

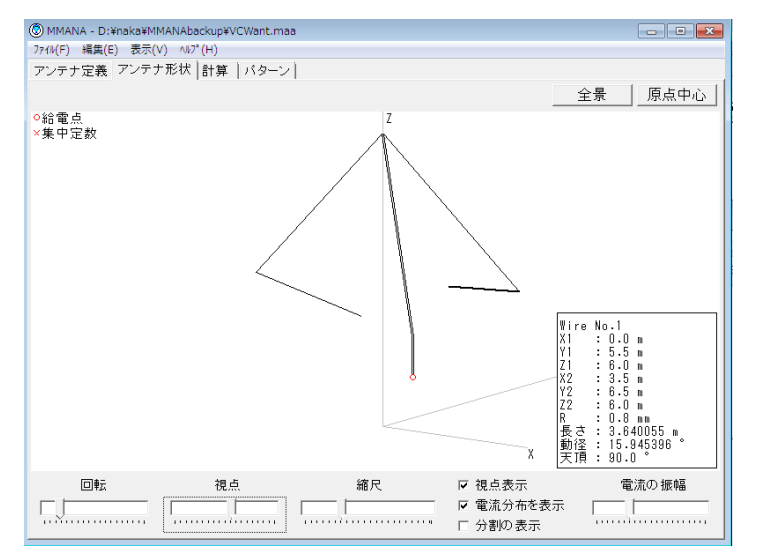

実際のアンテナにおける

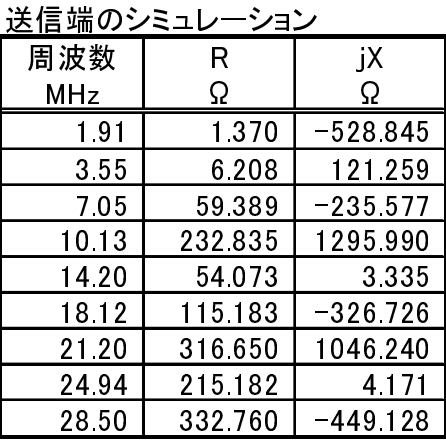

## リアルグランドで計算

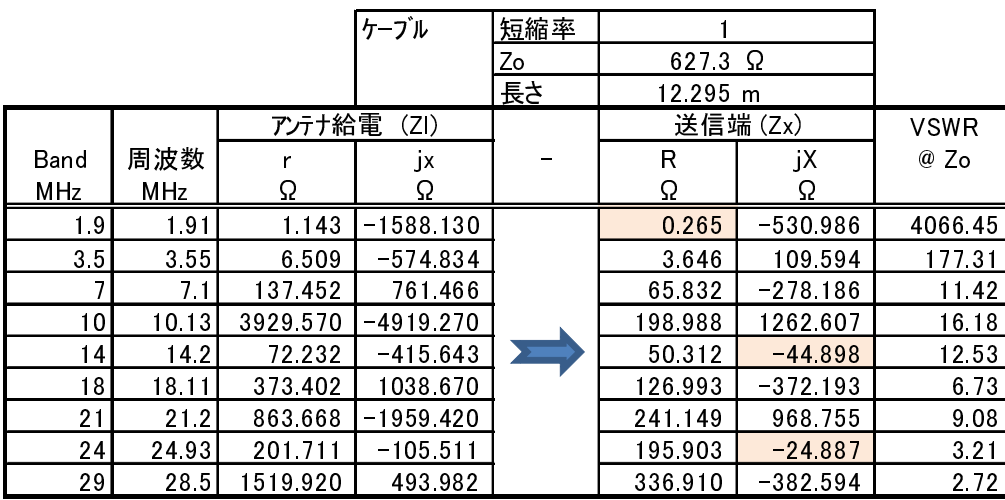

前記アンテナ+ フィーダーの場合

色の付いたセルは、フィーダー付きのシミュレーションと比較的違いが大きいところ。

12)なんだい、結局はフィーダー込みの完全な形で全部シミュレーションしなきゃいけないのかよ! と 言われそうですが、精密な結果がほしい場合はそうしないといけないようです。 今までのことは何だといわれると困りますが、一応マッチングの定数などで補正できるレベルとして おきます。

13) ARRL発行の ANTENNA BOOK の中の計算ソフト"TLW"を使う機会がありましたので比較 しました。 計算結果は問題無い程度で一致していますが、TLWではケーブルの特性インピーダンス (Zo)にリアクタンス分が含まれていました。 値自体は比較的小さいのですが計算結果は若干違って 来ます。 教科書などによると Zo = √(L / C) となっていますのでリアクタンス分は含まないはず なのですが、どういうことでしょう。 実際はケーブルの制作上のばらつきなどでそうなってしまう のでしょうか。 よくわかりません。

今回の私の計算ではZo にリアクタンスを含む場合は計算できません。

- 14)TLWは優れたプログラムで、前記のほかにも伝送ライン上の電圧、電流の分布やマッチング回路 の計算などができます。
- 15)今回の計算はすべて平衡フィーダーとしています。
- 16)ここまでのExcel の表には600Ωばかり出てきていますが、この表はもちろん短縮率やフィーダーの インピーダンスを変えても正しい送信端のインピーダンスを算出します。
- 17)このような計算をしてきましたがこういうアンテナを実際に建設して、電波が飛ぶかどうかは解り ません。 私としては単に狭いスペースで電波がよく飛ぶアンテナがほしいだけなのですが・・・・
- 18)とりとめの無いレポートになりましたが、こんな単純なことでもいろいろレポートには出てこないような 疑問点が出てきて調べたりして、裾野が広がって面白いし勉強になりました。

付1. 計算式

付1.1 式の変形

 負荷インピーダンス(Zl )に長さd (長さはl "エル"の事が多いですが、前のZl などと紛らわしいので)、 特性インピーダンスZo のケーブルを接続した時の送信端のインピーダンス(Zx)を求めます。 この図でZx を求めますが、式自体は見た目は簡単です。

計算は難しくはありませんが、とても間違いやすいので注意する必要があります。 元の式は、

Zx = Zo  $\left\{ Zl \cos(2\pi d/\lambda) + i Z \sin(2\pi d/\lambda) \right\}$  /  $\left\{ Z \cos(2\pi d/\lambda) + i Z \sin(2\pi d/\lambda) \right\}$ 

このままですとExcel などで計算しづらいので、なるべく簡単にしたほうがよいと思われます。  $\Theta$   $\Theta$   $\Theta$   $\Theta$   $\Theta$   $\Theta$   $\Theta$   $\Omega$   $\theta$   $\Omega$   $\Lambda$  ) で除して次のようにして文字を減らします。 Zo

sin(α)  $\angle$ cos(α) = tan(α) (ただしα=π  $\angle$ 2 には注意) これは実際に式を変形する時にとても有効です。 変形途中でいちいちsin やcos などを書いてゆくと、 (私だけかもしれませんが)どこかで間違えます。 そして、このようになります。 Zl  $Z_{X} \nightharpoonup$ d

 $Zx = Zo \left[ Zl + j Zo \tan(2 \pi d / \lambda) \right] / \left[ Zo + j Zl \tan(2 \pi d / \lambda) \right]$ A A

さらに下線の部分は長さ d と波長 λ が決まれば定数として考えてよいので、見やすいように A として (なるべく誤解がないようにする為、式の部分に通常では不要な・(掛算)や()などもあえて使用しました。)

 $Zx = Zo [Zl + iZo A] / [Zo + iZl A]$  となります。

 $Zl = r + ix$ としてこれを整理します。

 $Zx = Zo [Zl + jZo A]/[Zo + jZl A] = (Zo Zl + jZo^2 A)/(Zo + jZl A)$  $= (Zo(r + jx) + jZo^2A) / (Zo + jA(r + jx)) = (Zo r + jZo x + jZo^2A) / (Zo + jA r - A x)$  $= \left\{ (Zo \ r + j Zo(x + Zo A)) \diagup \left\{ (Zo - A x) + j A r \right\} \right\}$  $= \left\{ (Zo \ r + j Zo(X + Zo A)) * \left\{ (Zo - A \ x) - j A \ r \right\} \right\}$  $[(Zo - A x) + i A r)]$ \*  $[(Zo - A x) - i A r)]$ 

式が長くなるので 見やすいように分子と分母を別々に計算しました。

$$
\mathcal{H} = \text{Zo} \cdot r(\text{Zo} - A \cdot x) - j \text{Zo} \cdot A \cdot r^2 + j \text{Zo}(\, x + \text{Zo} \cdot A)(\text{Zo} - A \cdot x) + j \text{Zo}(\, x + \text{Zo} \cdot A)(-j \text{ A} \cdot r)
$$
\n
$$
= \text{Zo}^2 \cdot r - \text{Zo}^2 \cdot A \cdot r \cdot x - j \text{Zo} \cdot A \cdot r^2 + j \text{Zo}(\, \text{Zo} \cdot x - A \cdot x^2 + \text{Zo}^2 \cdot A - \text{Zo} \cdot A^2 \cdot x)
$$
\n
$$
+ \text{Zo}^2 \cdot A \cdot x + \text{Zo}^2 \cdot A^2 \cdot r
$$
\n
$$
= \left\{ (\text{Zo}^2 \cdot r + \text{Zo}^2 \cdot A^2 \cdot r) + j \text{Zo} \cdot (-A \cdot r^2 + \text{Zo} \cdot x - A \cdot x^2 + \text{Zo}^2 \cdot A - \text{Zo} \cdot A^2 \cdot x) \right\}
$$

分母 =  $[(Zo - A x)^2 + (A r)^2]$ 

$$
Zx = (Zo^2 r + Zo^2 A^2 r) / ((Zo - A \cdot x)^2 + (A \cdot r)^2)
$$
  
+ jZo (-A \cdot r^2 + Zo \cdot x - A \cdot x^2 + Zo^2 A - Zo A^2 \cdot x) / ((Zo - A \cdot x)^2 + (A \cdot r)^2)  
+ t\ddot{z}L A = tan(2\pi d/\lambda)

最終的にこのようになりました。 整理すればもう少しきれいになるかもしれませんが今回はこの式を 使用します。

付1.2 式の検証

付1.2.1 スミスチャートとの比較

式ができましたが、正しいかどうか検証しないと使えません。

- 1)式の変形が正しいか否かの検証がまたやっかい。 今回のような多項の結果になると実際にいくつか わかっている値を代入して結果を見る方法以外に、適当な方法があるのかどうかわかりません。 もっと適当な方法があればお教えいただきたいと思います。
- 2)今回の検証は 計算結果と、自作のスミスチャートのプログラム、QuickSmith (フリープログラム) で比較してみました。 そしていくつかの値を比較して、式自体は今のところ正しいと思われます。
- 3)短縮率や特性インピーダンスを変えても合っていそうです。
- 4)EXCELの計算は有効桁が多いので、式が正しければ一番正確だと思われます。 (それだけの精度 が必要であるかどうかは別です。 むしろ実使用上はそんなに計算精度は不要でしょう) 他の例でも実用上では問題ないレベルのずれでした。
- 前出のExcelの表で計算した値と、他のプログラムでの計算結果の比較

|                                            |       |           | ケーブル       | 短縮率      |           |          |           |            |           |
|--------------------------------------------|-------|-----------|------------|----------|-----------|----------|-----------|------------|-----------|
|                                            |       |           |            | 特性Z      | 50        | Ω        |           |            |           |
| ケーブル                                       |       |           | アンテナ給電点    | 計算結果     |           | スミスチャート  |           | QuickSmith |           |
| 長さ                                         | 周波数   | ĴХ        | jΧ         | R        | jΧ        | R        | jΧ        | R          | jΧ        |
| m                                          | MHz   | Ω         | Ω          | Ω        | Ω         | Ω        | Ω         | Ω          | Ω         |
| 0                                          | 74948 | 100.000   | 0.000      | 100.000  | 0.000     | 100 000  | 0.000     | 100.000    | 0.000     |
| 5                                          | 74948 | 100 000   | 0.000      | 40.000   | $-30.000$ | 40.034   | $-30.026$ | 40.001     | $-30.001$ |
| 10                                         | 74948 | 100.000   | 0.000      | 25.000   | 0.000     | 25.000   | $-0.027$  | 25.000     | $-0.002$  |
| 15                                         | 74948 | 100.000   | 0.000      | 40.000   | 30,000    | 39.966   | 29974     | 39 99 7    | 29.998    |
| 20                                         | 74948 | 100.000   | 0.000      | 100.000  | $-0.001$  | 100.000  | 0.107     | 100.000    | 0.012     |
| 0                                          | 74948 | 5000.000  | 5000.000   | 5000.000 | 5000.000  | 5000.000 | 5000.000  | 5000.000   | 5000.000  |
| 5                                          | 74948 | 15000.000 | 5000.000   | 0.505    | $-50.500$ | 0.505    | $-50.500$ | 0.505      | $-50.502$ |
| 10                                         | 74948 | 5000.000  | 5000.000   | 0.250    | $-0.250$  | 0.250    | $-0.250$  | 0.250      | $-0.252$  |
| 15                                         | 74948 | 5000.000  | 5000.000   | 0.495    | 49 500    | 0.495    | 49 500    | 0.495      | 49 4 9 4  |
| 0                                          | 74948 | 1.750     | $-122.000$ | 1.750    | 122.000   | 1.750    | $-122000$ | 1750       | -122 000  |
| 5                                          | 74948 | 1.750     | $-122.000$ | 0.296    | $-20.933$ | 0.296    | $-20.933$ | 0.296      | $-20.934$ |
| 10                                         | 74948 | 1750      | $-122.000$ | 0.294    | 20 488    | 0.294    | 20 488    | 0.294      | 20485     |
| 15                                         | 74948 | 1750      | $-122.000$ | 1.687    | 119.403   | 1.687    | 119 403   | 1.686      | 119384    |
| 波長を40.000mとした時の周波数。<br>※ 正確には7.49481145MHz |       |           |            |          |           |          |           |            |           |

ケーブルの長さをパラメータとして可変しました。

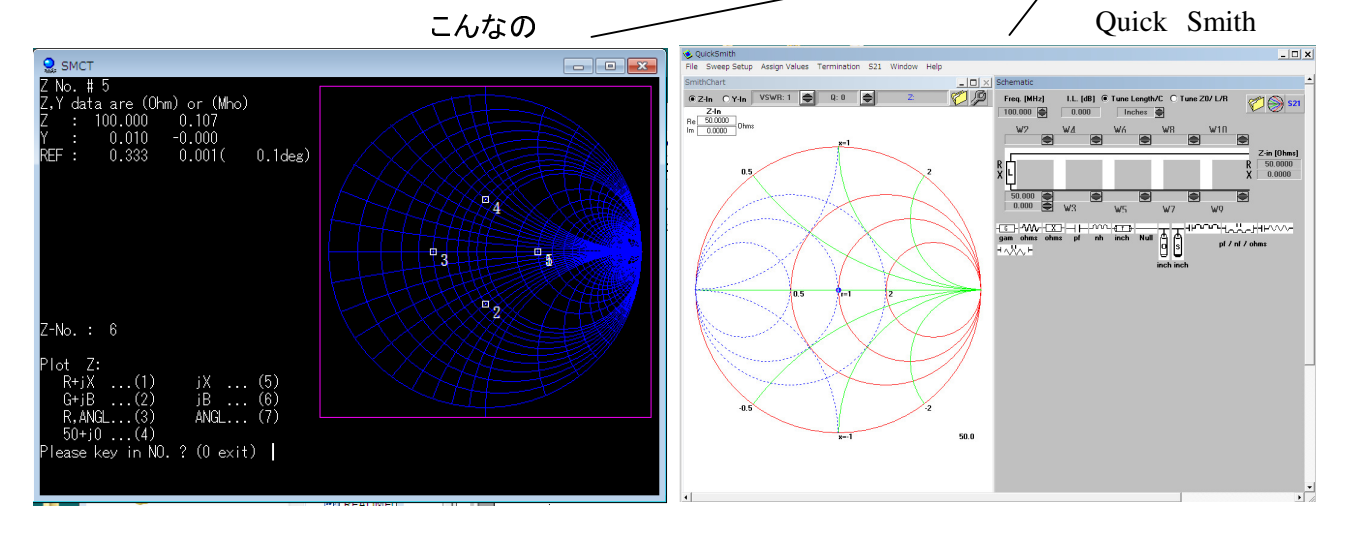

## 付1.2.2 アンテナシミュレータとの比較

アンテナのシミュレーションでも使ってみます。 G5RV で比較します。

G5RV はその名の通りG5RVさんが設計したオールバンドのアンテナです。 (WARC Band 除く) フィーダを含めたMMANA の結果と、アンテナのみのシミュレーションで給電点インピーダンスを求め 600Ωの平衡フィーダで給電した時の送信端のインピーダンスの比較です。

1)フィーダを含めたMMANAのシミュレーション結果

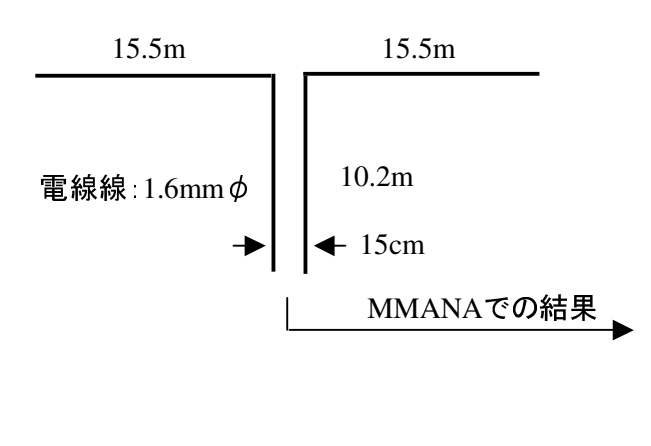

G5RVにおける送信端のインピーダンス

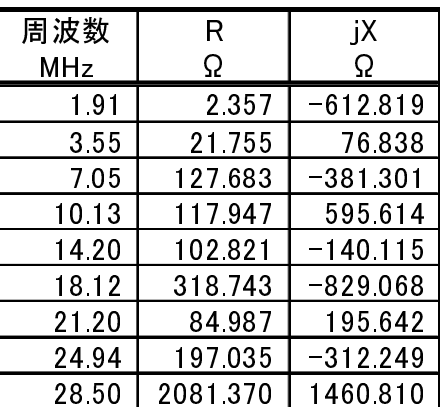

2)アンテナのみのシミュレーションで給電点インピーダンスを求め、600Ωの平衡フィーダで給電した時の 送信端のインピーダンス

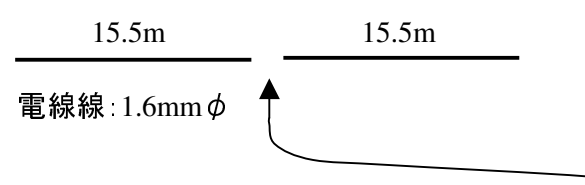

自由空間での解析

1)2)ともに 無損失

このケーブルで給電した時の 送信端のインピーダンス

アンテナ給電点と送信端(受信端)のインピーダンス

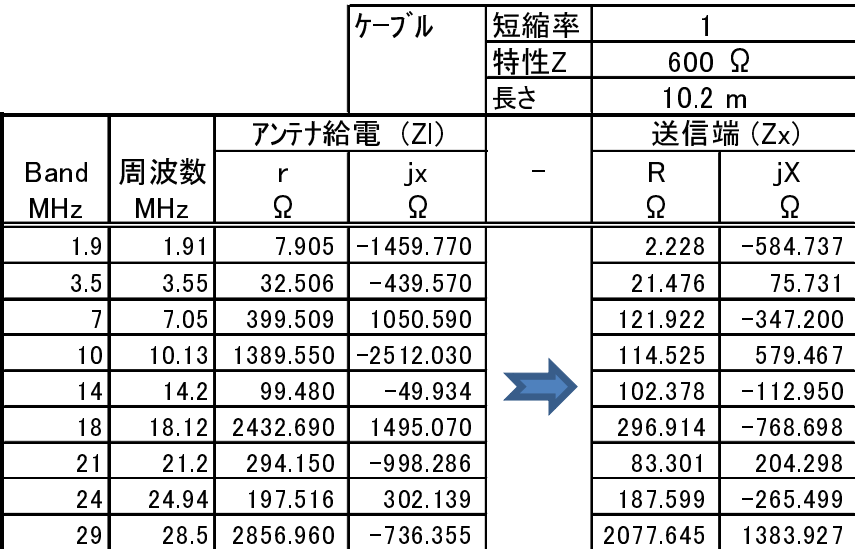

結果が全く同じではありませんが、許容範囲内と考えます。 フィーダーがエレメントに対して直角に 下してあるので、相互の影響も少ないと思います。

WARC Bandや29MHzのインピーダンスが大きな値になるのは別の要因と考えます。

## 付2. アンテナのシミュレーション状況

私のうちで立てられる最大のアンテナです。 この図および寸法は概略です。

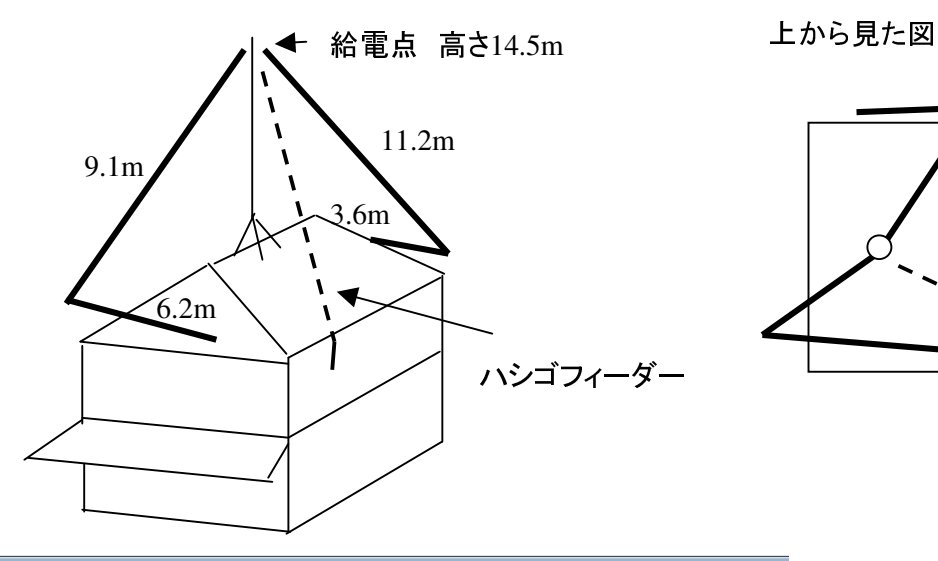

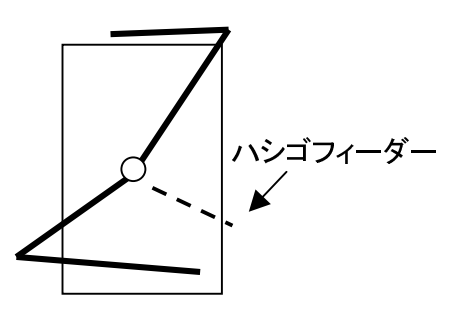

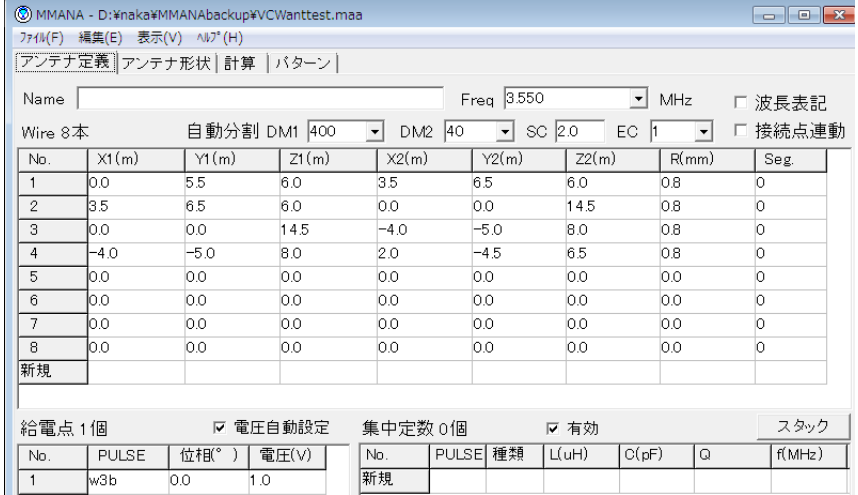

これで周波数を変えて 給電点インピーダンスを 計算させた結果が 1ページの表の "アンテナ給電(Zl)" です。 リアルグランドで計算。

フィーダーは付いていません。

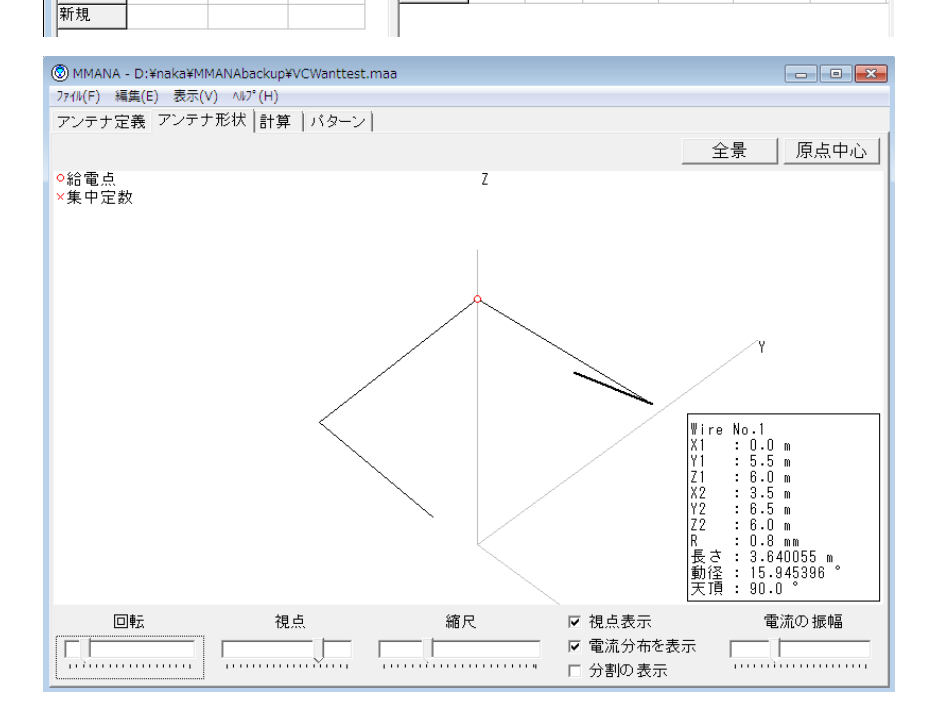

以上

9